## SAP ABAP table T706 CITY CD D {Definition: City Codes / Community Code No, Date-Dependent}

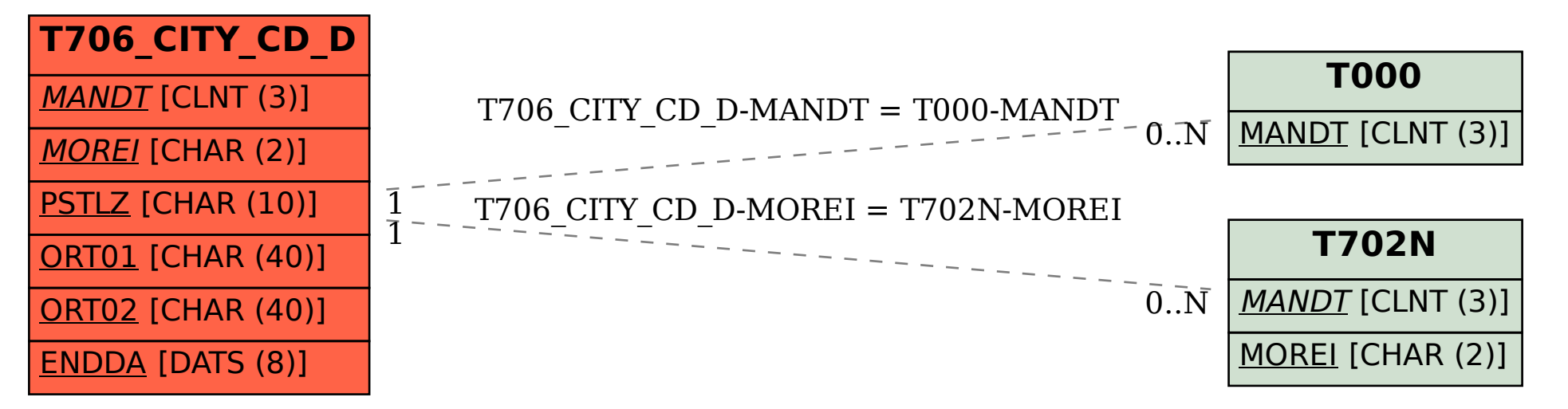